# R\*STARS Training Manual Chapter #4 – Transaction Codes

# **Table of Contents**

| TABLE OF CONTENTS                                    | 1  |
|------------------------------------------------------|----|
| DESIGN CONCEPT                                       | 2  |
| 28A TRANSACTION CODE DECISION PROFILE                | 2  |
| GENERAL LEDGER POSTING INDICATORS                    |    |
| TRANSACTION EDIT INDICATORS                          |    |
| Transaction Edit Indicator Fields                    | 4  |
| SPECIAL INDICATORS                                   |    |
| FILE POSTING INDICATORS                              |    |
| Financial Tables                                     |    |
| Add/Subtract Posting Indicator                       |    |
| Balance Type                                         |    |
| Match Control Table Posting Indicator                |    |
| Comptroller General Ledger Account Posting Indicator |    |
| Posting Document Number Indicator                    |    |
| 28B TRANS CODE DESCRIPTION PROFILE                   |    |
| DOCUMENT TYPES                                       | -  |
| BATCH TYPES                                          |    |
| THE DAFQ28CO REPORT                                  | 14 |
| DETERMINING AN APPROPRIATE TRANSACTION CODE          | 15 |
| COMMONLY USED T-CODES                                |    |
| ACCOUNTS RECEIVABLE                                  |    |
| AGENCY BUDGETS                                       |    |
| ALLOTMENTS                                           |    |
| APPROPRIATIONS                                       |    |
| CASH RECEIPTS                                        |    |
| ENCUMBRANCES                                         |    |
| FINANCIAL PLANS                                      |    |
| GRANT AND PROJECT BUDGETS                            |    |
| PRE ENCUMBRANCES                                     |    |
| INTERAGENCY TRANSFERS                                |    |
| VOUCHERS PAYABLE                                     |    |
|                                                      |    |

Transaction Codes (T-Codes) are three digit numbers that determine the accounting impact of financial transactions in R\*STARS. Currently, there are over 700 T-Codes in the system. This provides significant flexibility in defining how R\*STARS records transactions.

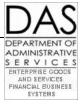

# **Design Concept**

Each T-Code in the system is defined with a **28A Transaction Code Decision Profile** and a **28B Transaction Code Description Profile**.

- The **28A** profile:
  - Specifies the **D31 Comptroller General Ledger Accounts Profile** accounts (Comp GLAs) impacted by the transaction.
  - Identifies the data element coding and editing requirements of each accounting event.
  - Identifies the Financial Table postings, which determine how transactions are stored in the system for later inquiry and reporting purposes.
  - Specifies what balance types the transaction posts to the financial tables.
  - Identifies if the transaction will produce a warrant.
  - Specifies the posting sequence of the transaction during the batch processing cycle.
  - Identifies other T-Codes (e.g., for balancing, or for generating additional transactions) used to complete the accounting process.
- The **28B** profile:
  - Provides a narrative of the T-Code and the effects of its use.
  - Identifies the valid document types for the transaction.
  - Identifies the valid batch types.
  - Provides an option to include or exclude specific comptroller objects or object ranges to be used with the T-Code.
  - Provides an option to include or exclude specific GL account ranges that can be entered on the transaction.

# 28A Transaction Code Decision Profile

The **28A** is among the most difficult screens in R\*STARS to read and understand. Becoming familiar with the key components of this screen is essential to an overall understanding of T-Codes.

The data categories on the **28A** profile are:

- General Ledger Posting Indicators
- Transaction Edit Indicators
- Special Indicators
- File Posting Indicators

#### **GENERAL LEDGER POSTING INDICATORS**

| S28AUC: 10STATE OF OREGON11/25/13 01:49 PMLINK TO:TRANSACTION CODE DECISION PROFILEPROD                                                             |
|----------------------------------------------------------------------------------------------------|
| TRAN CODE: 225 TITLE: VOUCHER PAYABLE - ENCUMBERED<br>GENERAL LEDGER DR-1: 3501 CR-1: 1211 DR-2: CR-2:<br>POSTING DR-3: CR-3: DR-4: 3011 CR-4: 2735 |
| TRANS DOCD DUDT I SVDT CDOC I RDOC I MOD I AGCY R IDX PCA COBJ R                                                                                    |
| EDIT AOBJ RVRS N PDT R CI N 1099 R WARR INVC VNUM R VNAM R VADD R                                                                                   |
| INDS: DMETH R APN# R FUND R GLA N AGL N GRNT SUBG PROJ MULT G38# N                                                                                  |
| POST SEQ: 3 REG NO: 2 WW IND: 1 D/I: D WAR CANCL TC: 385 PYTC: FUTMY: Y                                                                             |
| GEN- TC: DT: ACCR TC: TR TC: INTERFACE IND:                                                                                                    |
| PAY LIQ TC: 380 PAY RED TC: 390 CUM POST IND: Y BAL TC: A/S DOC AMT: +                                                                              |
| A/S BT MATCH GLA DOC A/S BT MATCH GLA DOC                                                                                                    |
| DF: + 03 M 8 2 + 04 M 8 2                                                                                                    |
| FILE AP: - 18 + 17                                                                                                    |
| POSTING AB: - 18 + 17                                                                                                    |
| INDS: CC:                                                                                                    |
| GP: - 18 + 17                                                                                                    |
| PJ: - 18 + 17                                                                                                    |
| AGY GL: STATUS CODE: A                                                                                                    |
| EFF START DATE: 06011990 EFF END DATE: LAST PROC DATE: 09022003                                                                                     |
| Z06 RECORD SUCCESSFULLY RECALLED                                                                                                    |
|                                                                                                    |
| F1-HELP F3-DEL F5-NEXT F6-28B F9-INT F10-SAVE F11-SAVE/CLEAR ENT-INQ CLEAR-EXIT                                                                     |

Financial Transactions are entered in batches. For each transaction, the user enters a T-Code. The General Ledger Posting Indicators for that T-Code determine the Comp GLAs to which the transaction will post.

- Each T-Code may have up to four sets of debits and credits.
- Comp GLA debits and credits are usually shown in pairs.
- Some of the T-Codes used in journal vouchers show one side of a debit / credit pair as blank. If one of these *open* or *generic* T-Codes is used, the user must enter the other Comp GLA number on the transaction screen when entering the transaction. The Comp GLAs allowed for this transaction will be listed on the **28B** profile. See chapter #11 Journal Entries.
- Fields DR-4 and CR-4 are only used to record the automatic liquidation of previous, document tracked transactions (e.g., pre-encumbrances and encumbrances).

#### **TRANSACTION EDIT INDICATORS**

| S28AUC: 10STATE OF OREGON11/25/13 01:4LINK TO:TRANSACTION CODE DECISION PROFILE                                                                     | 49 PM<br>PROD |
|----------------------------------------------------------------------------------------------------|---------------|
| TRAN CODE: 225 TITLE: VOUCHER PAYABLE - ENCUMBERED<br>GENERAL LEDGER DR-1: 3501 CR-1: 1211 DR-2: CR-2:<br>POSTING DR-3: CR-3: DR-4: 3011 CR-4: 2735 |               |
|                                                                                                    | COBJ R        |
| EDIT AOBJ RVRS N PDT R CI N 1099 R WARR INVC VNUM R VNAM R V                                                                                        | VADD R        |
| INDS: DMETH R APN# R FUND R GLA N AGL N GRNT SUBG PROJ MULT O                                                                                       | 338# N        |
| POST SEQ: 3 REG NO: 2 WW IND: 1 D/I: D WAR CANCL TC: 385 PYTC: FUTMY:                                                                               | Y             |
| GEN- TC: DT: ACCR TC: TR TC: INTERFACE IND:                                                                                                    |               |
| PAY LIQ TC: 380 PAY RED TC: 390 CUM POST IND: Y BAL TC: A/S DOC AMT:                                                                                | : +           |
| A/S BT MATCH GLA DOC A/S BT MATCH GLA DOC                                                                                                    |               |
| DF: + 03 M 8 2 + 04 M 8 2                                                                                                    |               |
| FILE AP: - 18 + 17                                                                                                    |               |
| POSTING AB: - 18 + 17                                                                                                    |               |
| INDS: CC:                                                                                                    |               |
| GP: - 18 + 17                                                                                                    |               |
| PJ: - 18 + 17                                                                                                    |               |
| AGY GL: STATUS CODE: A                                                                                                    |               |
| EFF START DATE: 06011990 EFF END DATE: LAST PROC DATE: 09022                                                                                        | 2003          |
| Z06 RECORD SUCCESSFULLY RECALLED                                                                                                    |               |
|                                                                                                    |               |
| F1-HELP F3-DEL F5-NEXT F6-28B F9-INT F10-SAVE F11-SAVE/CLEAR ENT-INQ CLEAF                                                                          | R-EXIT        |

The Transaction Edit Indicator fields define the elements a user will need to fill in on the transaction entry screen. On the **28A** for any given T-Code, each Transaction Edit Indicator field will have one of the following values:

- I Required and must be input on the transaction. The person entering the transaction must physically type in a value for this element or use function F1-HELP to access the data element help screen. Once the element is found, the data can be "pulled" to the appropriate field on the entry screen (See Chapter #7 Data Element Help).
- **R** *Required* on the transaction, but *may either be typed in or looked-up* based on one of the other data elements recorded on input. For example, PCA's may designate the Fund and Appropriation Number.
- **N** *Not allowed* on the accounting transaction. The transaction will error if the data element is entered in the transaction or looked-up from a system profile.
- Blank *Optional*. The data may be keyed in manually, looked up and entered from a lookup screen using **F1**-HELP, looked-up from a profile, or may be left blank.

#### **Transaction Edit Indicator Fields**

The following is a brief description of each of the Transaction Edit Indicator fields.

**DOCD** – The **Document Date** is an informational field that allows a user to enter a date related to the document that represents the transaction. In Oregon, document date is optional for most transactions. One possible use for DOCD would be to use it as an order date.

- DUDT The Due Date is used to schedule payments/receipts for Accounts Payable (A/P) and Accounts Receivable (A/R) transactions. For A/P, this date determines the date the system will write a warrant or process a direct deposit. For A/R, this date drives the A/R aging process. This element can be input or calculated by the system by utilizing the effective date and information from the 53 Agency Document Control Profile.
- **SVDT** The **Service Date** is another informational date that can be used as needed. Agencies may elect to use this field for agency specific purposes.
- **CDOC** The **Current Document Number** must be input (*I*) on all transactions. The document number is a way to identify a transaction or group of related transactions.
- **RDOC** A **Reference Document Number** is required (*R*) for transactions that liquidate other transactions posted to the Document Financial (*DF*) Table. These include but are not limited to encumbrances, pre-encumbrances, and billed Accounts. For all other transactions, this field is blank so that agencies may elect to enter a reference document number for informational purposes.
- MOD The Modifier is the code used for liquidating an encumbrance or preencumbrance document. The logic for this indicator works from the DR-4/CR-4 pair of the General Ledger Posting Indicators. It enables R\*STARS to liquidate an encumbrance/pre-encumbrance so that the document balance is zero. It can also be used to reactivate a previously closed or liquidated document. It must be input (*I*) when needed for these transactions. It is not allowed (*N*) for all other transactions.
- AGCY The Agency (D02 Agency Profile) is required (*R*) but usually does not have to be input because it will be inferred from the user RACFID.
  - IDX An Index (24 Index Code Profile) is required on an agency by agency basis, depending upon each agency's Organization Structure and controls on the 25
     Agency Control Profile. This allows an agency to decide how they want to use the coding structure.
  - PCA A Program Cost Account (PCA 26 Program Cost Account Profile) is required on an agency by agency basis, depending upon each agency's Program Structure and controls on the 25 profile. This allows an agency to decide how they want to use the coding structure.
- COBJ The Comptroller Object is required (R) any time one of the DR/CR pairs in the General Ledger Posting Indicators contains a nominal account (such as revenue/expenditure control). It must be valid on the D10 Comptroller Object Profile. It will not be allowed (N) if none of the DR/CR pairs contain a nominal account. Comptroller Objects can be looked up by Agency Objects.
- AOBJ The Agency Object (D11 Agency Object Profile) is optional (blank) if the Comptroller Object is required. If Comptroller Object is not allowed, then an Agency Object also will not be allowed (N). If the agency is not using Agency Objects, the Comptroller Object is required for transactions that affect nominal accounts.

- RVRS The Reverse Code *R* used in the RVRS field of a T-Code will cause a reverse Comp GLA and financial table posting. For most transactions the RVRS field is blank. See chapter #6 – the segment on entering a reversed transaction. There are T-Codes that may not be reversed, such as the reimbursement of a suspense account by a receipted account.
  - PDT The Payment Distribution Type (D50 Payment Distribution Type Profile) identifies how the system will combine transactions for warrants and direct deposits across documents, appropriated fund, or batch agencies. This element is required (*R*) on Voucher Payable transactions and can be inferred from the 51 Vendor Mail Code Profile.
    - **CI** The **Capitalized Inventory Indicator** relates to the fixed asset subsystem. *Oregon has not implemented this subsystem, so this will always be N.*
  - 1099 The 1099 indicator is required (*R*) for disbursement transactions. It can be manually input or looked up from a combination of object indicators on the D10 profile and the 52 Systemwide Vendor Profile.
- **WARR** The **Warrant Number** is required (*R*) on certain payment transactions. It will not be allowed (*N*) for all other transactions.
- INVC An Invoice Number is blank for most transactions. Agencies can enter an invoice number if they choose. The invoice number will display on the remittance advice. For revenue and receivable T-Codes, the invoice field on the 28A profile translates to the deposit number field on the 504 Revenue/Receipts Transaction Entry screen and is required (*R*).
- VNUM The Vendor Number must be input (*I*) on the establishment of all accounts payable (51 & 52 profiles) and billed accounts receivable (34 Agency Vendor Profile) transactions where a reference document is not used. When processing one of these transactions using a reference document, the vendor number is required (*R*) and is inferred from the reference document.
- **VNAM** The **Vendor Name** is required (*R*) and looked up from the Vendor Number or input on the transaction when a dummy vendor number is used.
- **VADD** A **Vendor Address** is also required (*R*) and looked up from the Vendor Number or input on the transaction when a dummy vendor number is used.
- **DMETH** The **Disbursement Method Indicator** is required (*R*) for payment processing. It identifies how disbursement transactions are processed. See chapter #10 - Expenditures.
  - APN# The Appropriation Number (20 Appropriation Number Profile) is required (*R*) for most transactions. This number may be looked up from the Index or PCA. True Treasury Suspense Accounts will not carry an appropriation number.
  - **FUND** The **D23 Fund Profile** fund may either be input or inferred from the index or PCA. This is the fund at the agency level.

- GLA A General Ledger Account (Comp GLA D31) must be input (I) if either the DR or CR Comp GLA on the General Ledger Posting Indicators' DR/CR pairs is blank. If the DR/CR pairs are complete (no blanks), Comp GLA entry is not allowed (N).
- AGL For an Agency General Ledger account (D32 Agency General Ledger Account Profile) the Following rules apply:

| AGL   | IF:                                                                                                    |  |  |  |
|-------|----------------------------------------------------------------------------------------------------|--|--|--|
| Blank | <ol> <li>Any of the T-Code GLs in the GL pairs have a D31 GL<br/>Edit Type of A (D32 Agency GL allowed).</li> </ol>                                                                |  |  |  |
|       | <ol> <li>The T-Code is an "Open GL" – one or the other of the GL code fields is blank (not a pair) requiring manual input of the other GL code.</li> </ol>                         |  |  |  |
| Ν     | All of the T-Code GLs in the GL pairs have a <b>D31</b> Profile GL Edit Type of <i>S</i> (Systemwide GLs Only) or <b>G</b> (Transfers only – G38 Code required).                   |  |  |  |
| I     | <ol> <li>One of the T-Code GLs in the GL pairs has a D31 Profile<br/>GL Edit Type of <i>D</i> (Due To/From).</li> <li>Payroll T-Codes are used (T-Code 777, 851 – 863).</li> </ol> |  |  |  |

- GRNT The Grant Number (29 Grant Control Profile, D47 Grant Number Profile) is optional (blank). Agencies will have Grant Numbers if they are using the Grant Structure to track specific sources of revenue, such as federal grants. This may be looked up by a PCA or Index.
- SUBG The Subgrantee Number (31 Subgrantee Control Profile) is optional (blank). Agencies may elect to use Subgrantees as part of the Grant Structure.
- PROJ The Project Number (27 Project Control Profile, D42 Project Number Profile) is optional (blank). Agencies will have Project Numbers if they are tracking revenue and expenditure for specific projects. The Project Number may be looked up by a PCA or Index.
- **MULT** The **Multipurpose Code** is optional (blank). It may be used for informational purposes by agencies.
  - G38# A GASB 38 Transfer Number is entered when required (*R*) for reporting under GASB Statement 38 Para.14. It consolidates the Agency and the appropriate D23 fund elements.

#### SPECIAL INDICATORS

| S28A UC: 10 STATE OF OREGON 11/25/13 01:49 PM                                   |
|---------------------------------------------------------------------------------|
| LINK TO: TRANSACTION CODE DECISION PROFILE PROD                                 |
|                                                                                 |
| TRAN CODE: 225 TITLE: VOUCHER PAYABLE - ENCUMBERED                              |
| GENERAL LEDGER DR-1: 3501 CR-1: 1211 DR-2: CR-2:                                |
| POSTING DR-3: CR-3: DR-4: 3011 CR-4: 2735                                       |
| TRANS DOCD DUDT I SVDT CDOC I RDOC I MOD I AGCY R IDX PCA COBJ R                |
| EDIT AOBJ RVRS N PDT R CI N 1099 R WARR INVC VNUM R VNAM R VADD R               |
| INDS: DMETH R APN# R FUND R GLA N AGL N GRNT SUBG PROJ MULT G38# N              |
| POST SEQ: 3 REG NO: 2 WW IND: 1 D/I: D WAR CANCL TC: 385 PYTC: FUTMY: Y         |
| GEN- TC: DT: ACCR TC: TR TC: INTERFACE IND:                                     |
| PAY LIQ TC: 380 PAY RED TC: 390 CUM POST IND: Y BAL TC: A/S DOC AMT: +          |
| A/S BT MATCH GLA DOC A/S BT MATCH GLA DOC                                       |
| DF: + 03 M 8 2 + 04 M 8 2                                                       |
| FILE AP: - 18 + 17                                                              |
| POSTING AB: - 18 + 17                                                           |
| INDS: CC:                                                                       |
| GP: - 18 + 17                                                                   |
| PJ: - 18 + 17                                                                   |
| AGY GL: STATUS CODE: A                                                          |
| EFF START DATE: 06011990 EFF END DATE: LAST PROC DATE: 09022003                 |
| Z06 RECORD SUCCESSFULLY RECALLED                                                |
|                                                                                 |
| F1-HELP F3-DEL F5-NEXT F6-28B F9-INT F10-SAVE F11-SAVE/CLEAR ENT-INQ CLEAR-EXIT |

The Special Indicators section of the **28A** contains fields that provide added power and flexibility to T-Codes. Following is a list and brief explanation of each Special Indicator field:

- **POST SEQ** In R\*STARS the **posting sequence** is used when transactions are posted in batch edit mode 0 or 1. It indicates the order in which R\*STARS will post the transactions within a batch. Valid values include:
  - 1 budget 3 expenditures
  - 2 revenue 4 All other transactions
  - **REG NO Register Numbers** are set up in the system and represent the transaction activity register (control report) on which the transaction will appear. Valid values include:
    - 1 budgetary
    - 2 encumbrances/pre-encumbrances/expenditures
    - 3 revenue/receipts
    - 4 cost allocation/grant project billing
    - 5 journal entries
    - 6 warrant register
  - **WW IND Warrant Writing** Indicator tells the system if a warrant or direct deposit is written from the transaction. A value of 0 in this field indicates that a warrant will not be written for the transaction, a value of 1 means that a warrant has been issued as a result of the transaction.
    - **D/I** The **Direct/Indirect Indicator** field will have a *D* or *I* or will be blank. All transactions that are entered by agencies are considered direct. Transactions

generated through the cost allocation subsystem are considered indirect. If this is optional (blank), the system assumes the transaction is direct.

- WAR CANCL The Warrant Cancellation Transaction Code field will contain another T-Code TC number that represents the T-Code that would be used to cancel or 'stop pay' a warrant or direct deposit that had been written. SFMS Operations enter cancellation and 'stop payment' transactions.
  - **PYTC** Oregon is not using **Prior Year Transaction** Code at this time.
  - **FUTMY** The **Future Month/Year Indicator** tells the system whether the transaction can be posted to a future month or year. Transactions such as budgets and encumbrances may be entered for future financial months or year. Valid values are Y (yes) or N (no).
  - **GEN-TC** Another T-Code is entered in the **Generate Transaction Code** field when four DR/CR pairs are not enough; when additional balance types need to be recorded; or when the generation of another transaction would reduce the overall number of T-Codes needed.
    - **DT** The (Generate) **Document Type** is the document type used on the Generate T-Code (explained above) or Generate Accrual Transaction (explained below).
  - ACCR TC The (Generate) Accrual Transaction Code allows the user to enter the transaction. Then, on the first day of the next effective month, the system reverses the transaction using the T-Code in this field. Note: On any given T-Code there cannot be both a Generated T-Code and a Generate Accrual T-Code.
    - **TR TC Treasury T-Code** will not be used since the treasury function is interfaced with SFMA in Oregon.
- INTERFACE There are ten Interface Indicator fields. Oregon is currently using two of them.
   IND The first indicates transfers between agencies, and the second is used for reconciliation reporting. Not all T-Codes have a Treasury indicator. This position indicator determines how and if the transaction interfaces to the Treasury. Valid indicators for the first position are as follows:
  - **1** Normal Interface to Treasury
  - 2 CSD Specific Indictor
  - G AFS Specific to Prior Biennium Check Cancellation
  - **Blank** No Interface to Treasury

The second field (position) is the cash reconciliation indicator. The cash reconciliation reports use this indicator to separate and subtotal the different types of transactions. These breakdowns then correspond to the reports Treasury produces for their indicator types. Not all transaction codes need this indicator. Codes currently used include the following:

- C Warrant/Checks Cancelled
- M Other Transfer to SFMS (Liquidate payroll A/R for Non-SFMS Agency)
- **S** Suspense Account Transfer (Transactions posted to suspense account 10503 Payroll are reported as T Transfers.)

- T SFMS Receipted to SFMS Receipted Transfer
- Blank Not On Cash Reconciliation Report
- **PAY LIQ TC** The **Payment Liquidation Transaction Code** field may contain a Transaction code used to liquidate a payable and create a warrant or direct deposit.
- **PAY RED TC** The **Payment Redemption Transaction Code** field may contain a Transaction code used to record the redemption of a warrant or direct deposit.
  - CUM POST The Cumulative Post Indicator will always be Y, except for when allocating encumbrance transactions. A Y indicates that this transaction will post cumulatively to financial months. A value of N will post to only the month identified by the effective date on the transaction.
    - **BAL TC** The **Balance Transaction Code** designates another T-Code that must be entered in a second transaction in the same batch and document number to balance this transaction. T-Codes for transfers and Due To/From transactions will have a balancing T-Code. See the chapter on Entering Transactions Advanced Topics.
    - A/S DOC The Add/Subtract Document Amount may be either + or -. This is used to AMT calculate the net document amount rather than having to calculate absolute value.

#### FILE POSTING INDICATORS

| S28A UC: 10<br>LINK TO:                                                    | STATE OF OREGON11/25/13 01:49 PMTRANSACTION CODE DECISION PROFILEPROD                                                                                                    |
|----------------------------------------------------------------------------|----------------------------------------------------------------------------------------------------|
| GENERAL LEDGER<br>POSTING<br>TRANS DOCD<br>EDIT AOBJ                       | TITLE: VOUCHER PAYABLE - ENCUMBERED<br>DR-1: 3501 CR-1: 1211 DR-2: CR-2:<br>DR-3: CR-3: DR-4: 3011 CR-4: 2735<br>DUDT I SVDT CDOC I RDOC I MOD I AGCY R IDX PCA COBJ R<br>RVRS N PDT R CI N 1099 R WARR INVC VNUM R VNAM R VADD R<br>R APN# R FUND R GLA N AGL N GRNT SUBG PROJ MULT G38# N                                                                                                    |
| GEN- TC:                                                                   | G NO: 2 WW IND: 1 D/I: D WAR CANCL TC: 385 PYTC: FUTMY: Y<br>DT: ACCR TC: TR TC: INTERFACE IND:<br>D PAY RED TC: 390 CUM POST IND: Y BAL TC: A/S DOC AMT: +                                                                                                    |
| A/S<br>DF: +<br>FILE AP: -<br>POSTING AB: -<br>INDS: CC:<br>GP: -<br>PJ: - | BT       MATCH GLA DOC       A/S       BT       MATCH GLA DOC         03       M       8       2       +       04       M       8       2         18       +       17       -       -       -       -       -       -         18       +       17       -       -       -       -       -       -         18       +       17       -       -       -       -       -       -       -       -       -       -       -       -       -       -       -       -       -       -       -       -       -       -       -       -       -       -       -       -       -       -       -       -       -       -       -       -       -       -       -       -       -       -       -       -       -       -       -       -       -       -       -       -       -       -       -       -       -       -       -       -       -       -       -       -       -       -       -       -       -       -       -       -       -       -       -       -       - <td< td=""></td<> |
| Z06 RECORD SUC                                                             | STATUS CODE: A<br>E: 06011990 EFF END DATE: LAST PROC DATE: 09022003<br>CESSFULLY RECALLED<br>F5-NEXT F6-28B F9-INT F10-SAVE F11-SAVE/CLEAR ENT-INO CLEAR-EXIT                                                                                                    |

# **Financial Tables**

 $R \star STARS$  stores financial information in Financial Tables for later retrieval. The Transaction code determines the financial table(s) to which the system will post a specific transaction. The financial tables listed on the **28A** include:

- **DF** The Document Financial Table contains the balance of each outstanding pre-encumbrance, encumbrance, account receivable, due to/from account, deposit liability and travel advance.
- **AP** The Appropriation Table contains appropriation balances and revenue, expenditure, and encumbrance balances.
- **AB** The Agency Budget Table contains agency budget balances and revenue, expenditure, and encumbrance balances.
- **CC** The Cash Control Table contains the balance of available cash by fund.
- **GP** The Grant Table contains the budgets, expenditures, and revenues of a grant.
- PJ The Project Table contains the budgets, expenditures, and revenues of a project.

We will now take a look at these indicators.

# **Add/Subtract Posting Indicator**

The first column (A/S) indicates whether the amount of the transaction will be added to or subtracted from the financial table amount.

# **Balance Type**

The second column represents Balance Type (BT). Each financial table, except the Accounting Event (AE), contains several balance types. The program uses the balance types to accumulate all the financial data together, regardless of GL account.

Balance types for each table are defined on the **D05 Balance Type Profile**. Some examples that are used on several tables include:

| 12 – | Cash Revenue    | <b>17</b> – Accrued Expenditures |
|------|-----------------|----------------------------------|
| 14 – | Accrued Revenue | <b>20</b> – Transfer in - Cash   |
| 4 =  |                 |                                  |

**15** – Cash Expenditures **21** – Transfer out - Cash

# Match Control Table Posting Indicator

The Match Control Table Posting Indicator (*MATCH*) is primarily used for the Document Financial (*DF*), Appropriation (*AP*) and Agency Budget (*AB*) Tables to ensure that documents and appropriations are correctly updated. For example, an encumbrance liquidation must find the original encumbrance in the Document Financial Table. Valid values include:

- M Detail transaction must find a matching record
- N Detail transaction must not find a matching record
- Blank No match control

### Comptroller General Ledger Account Posting Indicator

The Comptroller General Ledger Account Posting Indicator (GLA) determines which Comp GLA from the General Ledger Posting section of the **28A** will be used to post to the designated table. This field is only used for the Document Financial Table (*DF*) and Agency General Ledger (AGY GL).

The values are as follows:

#### **Posting Document Number Indicator**

The Posting Document Number Indicator (DOC) is only used with the Document Financial Table (DF). It identifies which document number the system will use when posting to the DF Table. Valid values are as follows:

1 – Current Document Number 2 – Reference Document Number

# **28B Trans Code Description Profile**

From the **28A**, press **F6**-28B. R\*STARS will display the **28B** profile. This screen is essentially a "page two" of the **28A** screen. Besides a free-form description of the T-Code, this screen defines what elements can be used with the T-Code, including:

- General Ledger Accounts (**D31** profile)
- Comptroller Objects (**D10** Profile)
- Document Types (33 Document Control Profile)
- Batch Types (D54 Systems Parameter Profile, TABLE ID: BTYP)

For each of these, the profile may indicate a range of values that may be used (I for include) or may not be used (E for exclude) with the T-Code.

S28B UC: 10 STATE OF OREGON 11/25/13 04:00 PM LINK TO: TRANS CODE DESCRIPTION PROFILE PROD TRANS CODE: 141 (MUST BE IN 28A TRANSACTION CODE DECISION PROFILE) DESCRIPTION: TO RECORD THE COLLECTION OF A NC NOTE/TAX/ MORTGAGE/CONTRACT/OTHER RECEIVABLE FOR GOVERNMENTAL FUND ESTABLISHED WITH TC 460. WHEN THE DEPOSIT HAS BEEN RECONCILED WITH TREASURY, TC 332 WILL BE GENERATED. I/E (I-INCLUDE, E-EXCLUDE) ENTER GL ACCOUNT CODES SEPARATED WITH "-" OR ",". I 0420 , 0930 , 0932 , 0933 , 0935 , I/E (I-INCLUDE, E-EXCLUDE) ENTER COMPTROLLER OBJECTS SEPARATED WITH "-" OR ",". I 0181 , 0212 , 0407 , 0500 , 0703 , 0704 , 0708 , 1101 - 1105 , I 0228 , ENTER UP TO 10 VALID DOC TYPES FOR THE TRANS CODE. ("%" IN #1 - ALL VALID) 1: CR 2: CI 3: ST 4: AW 5: 6: 7: 8: 9: 10: ENTER UP TO 10 VALID BATCH TYPES FOR THE TRANS CODE. ("%" IN #1 - ALL VALID) 1: 2 2: 4 3: 4: 5: 6: 7: 8: 9: 10: TREAS CAT: STATUS CODE: A EFF START DATE: 08281990 EFF END DATE: LAST PROC DATE: 10052005 Z06 RECORD SUCCESSFULLY RECALLED F1-HELP F3-DEL F5-NEXT F6-28A F9-INT F10-SAVE F11-SAVE/CLEAR ENT-INQ CLEAR-EXIT

#### **DOCUMENT TYPES**

There may be up to 10 different Document Types for any given T-Code. Valid values are defined on the **33** profile.

Some of the most commonly used Document Types include:

| AB | _ | Agency Budget or Financial Plan | CR | _ | Cash Receipt                 |
|----|---|---------------------------------|----|---|------------------------------|
| AL | — | Allotment                       | EE | _ | Encumbrance (Non-ADPICS)     |
| AP | — | Appropriation                   | JV | _ | Journal Vouchers             |
| AR | _ | Accounts Receivable             | VP | _ | Voucher Payable (Non-ADPICS) |
| BT | _ | Balanced Transfers              | ZE | _ | Payment Liquidation          |
| CA | _ | Cost Allocation                 | Ζ  | _ | Warrant Redemption           |
|    |   |                                 | W  |   |                              |

A percent character (%) in field #1 means ALL Document Types are valid for the T-Code.

#### **BATCH TYPES**

There may be up to 10 different Batch Types for any given T-Code. Valid values are defined on the D54 profile (TABLE ID: BTYP). A complete list can also be looked up using the 90 News/Help screen - Key: BATCHTYPE.

Batch types commonly used for data entry include:

| 1 | _ | Budgetary             | 4 | _ | Expenditures and Disbursements |
|---|---|-----------------------|---|---|--------------------------------|
| 2 | _ | Revenues and Receipts | 5 | _ | Journal Vouchers               |

- 5 Journal Vouchers
- **3** Pre-encumbrances and Encumbrances **G** – Companion Entry

A percent character (%) in the first field means ALL Batch Types are valid for the T-Code.

# The DAFQ28CO Report

The State of Oregon developed the DAFQ28CO in an effort to simplify T-Codes. This report combines the information from the **28A** and **28B** profiles into a single, more readable report.

It is not, however, available on-line. It must be requested.

```
( ) ( ) ( ) ( ) ( ) RUN DATE: 11/25/13 TIME: 19:36:32 R*STARS
DAF028C0 000 RPT 01
CYCLE: 11/25/13 19:28 6089 CFY:07 CFM:05 LCY:06 LCM:03 INAE:N FICHE:
DAFQ28C0
                                             TRANSACTION CODE REFERENCE LISTING
                                                                                                               PAGE: 259
                                                     AS OF 11/25/2013
TCODE: 411 EXPEND TRANSFER OUT/ENCUMBRD (W/IN AGY)
DESCRIPTION:
             TO TRANSFER CASH OUT VIA GENERAL FUND TRANSFERS
             BETWEEN FUNDS WITHIN AN AGENCY AND LIQUIDATE AN
             ENCUMBRANCE FOR A BUDGETED TRANSFER. MUST BE
             PROCESSED WITH TC 412 AS A BALANCED ENTRY.
    3500 EXPENDITURE CONTROL - CASH
DR1:
                                                   CR1: 0070 CASH ON DEPOSIT WITH TREASURER
DR2:
                                                   CR2:
DR3:
                                                   CR3:
DR4: 3011 FUND BALANCE RESERVED FOR ENCUMBRANCES
                                                   CR4: 2735 ENCUMBRANCE CONTROL
EDIT INDICATORS:
                                                                    PCA :
 DOCD:
          DUDT:
                  SVDT:
                          CDOC: I RDOC: R MODI: I AGCY: R IDX :
                                                                            COBJ: R
 AOBJ:
          RVRS:
                  PDT : N CI : N 1099:
                                           WARR: N INVC:
                                                           VNUM:
                                                                    VNAM:
                                                                            VADD:
 DMTH: N APN#: R FUND: R GLA : N AGL : N GRNT:
                                                   SUBG:
                                                           PROJ:
                                                                   MULT:
                                                                            G38#: R
   POST SEQ: 2 REG NO: 5 WW IND: 0 D/I IND: D WAR CAN TC:
                                                              PRI YR TC:
                                                                             FUTMY: N
GEN- TC:
            DOC TYPE: ACCR TC:
                                    TR TC:
                                               INTERFACE INDS 1-10: 1 T
 PAY LIQ TC:
                 PAY RED TC:
                                CUM POST IND: Y BAL TC: 412 A/S DOC AMT: -
COMP OBJECTS: I 6200 - 6200
GL ACCTS:
 DOC TYPES:
              1: BT 2: BI 3:
                                            5:
                                                          7:
                                                                  8:
                                                                         9:
                                                                                10:
                                    4:
                                                   6:
BATCH TYPES:
              1:G 2:2
                             3:4
                                    4: 5
                                           5:
                                                   6:
                                                          7:
                                                                  8:
                                                                         9:
                                                                                10:
TREAS CAT:
FILE POSTING INDICATORS:
 DF: + 03 LIQUIDATIONS
                                                          + 04 PYMT/COLLECTIONS
 AP: - 18 ENCUM OUTSTANDING
                                                          + 15 CASH EXPENDITURES
 AB: - 18 ENCUM OUTSTANDING
                                                         + 15 CASH EXPENDITURES
 CC: + 15 CASH EXPENDITURES
 GP: - 18 ENCUM OUTSTANDING
                                                          + 15 CASH EXPENDITURES
 PJ: - 18 ENCUM OUTSTANDING
                                                          + 15 CASH EXPENDITURES
STATUS CODE: A
28A
             EFF START DATE: 06/01/1990
                                            EFF END DATE: 12/31/9999
                                                                      LAST PROC DATE: 09/02/2003
28B
             EFF START DATE: 06/01/1990
                                            EFF END DATE: 12/31/9999
                                                                      LAST PROC DATE: 11/20/2003
```

# **Determining an Appropriate Transaction Code**

T-Codes are grouped by type of Transaction. Users can narrow the search by determining the appropriate range of T-Codes. They include:

- 001 099 Budgetary Transactions
- 100 199 Revenues, Receipts, Receivables
- 200 299 Pre-Encumbrances, Encumbrances, Expenditures, Disbursements
- 300 399\* System Generated
- 400 599 Intra-agency transfers / Journal Vouchers (including Fixed Assets)
- 600 699 Conversion to SFMS
- 700 759 Interagency Transfers
- 760 763 Deposit Liability Transfers
- 766 776 Suspense Account Activity
- 790 899 Central and Agency Specific Activity
- 900 949\* Year-end (SARS)
- 950 960\* ADPICS Interface
- 965 999\* Auto-Reverse

\*May not be used by agency personnel. Many of these T-Codes are automatically generated by another T-Code entered by agency personnel.

Once users have chosen a range, they may want to look up possible T-Codes on:

- 28A profile
- **28B** profile
- DAFQ28CO Transaction Code Reference Listing Report

Once users have determined the General Ledger Accounts debited and credited by a T-Code, they can obtain additional information from the DAFQA010 Statewide T-Code Listing by General Ledger Account. This report lists T-Codes by General Ledger Account.

# **Commonly Used T-Codes**

#### **ACCOUNTS RECEIVABLE**

- 101 Establish Intergovernmental Receivable (Federal) Billed (Invoice)
- 102 Establish Intergovernmental Receivable (Local) Billed (Invoice)
- 103 Establish Account Receivable Other Billed (Invoice)
- 104 Establish/Adjust Account Receivable Other Unbilled
- 105 Establish/Adjust Intergovernmental Receivable (Federal) Unbilled
- 107 Adjust Account Receivable Other Billed
- 109 Establish Account Receivable Transfer In Billed (Invoice)
- 110 Adjust Intergovernmental Receivable (Federal) Billed
- 111 Adjust Intergovernmental Receivable (Local) Billed
- 118 Reclassify Accounts Receivable Prior AY
- 129 Write Off Uncollectible Account Receivable Billed

- 130 Write Off Uncollectible Account Receivable Unbilled
- 135 Establish Receivable for Cash Refund of Expenditure
- 136 Adjust Receivable for Cash Refund of Expense
- 171 Adjust Account Receivable Transfer In Billed
- 174 Establish Account Receivable Billed Transfer In No Invoice
- 188 Establish Receivable Federal Billed (Grant/Project/CMIA)
- 193 Establish Receivable Other Billed (Grant/Project/CMIA)
- 197 Establish Intergovernmental Receivable Federal Billed No Invoice
- 198 Establish Intergovernmental Receivable Local Billed No Invoice
- 199 Establish Account Receivable Other Billed No Invoice
- 213 Accounts Receivable Add Suffix to Document
- 214 Negative Accounts Receivable Add Suffix to Document

# AGENCY BUDGETS

- 019 Agency Budget Adjustment without Allotment
- 020 Establish Agency Original Budget without Allotment
- 022 Agency Budget Allotment (See Allotments later in this chapter)
- 023 Agency Budget Unschedule
- 024 Establish / Adjust Agency Revenue Budget

# ALLOTMENTS

- 002 Appropriation Allotment (*Batch Type 1 or 7, Document Type AL*)
- 022 Agency Budget Allotment (Batch Type 1, Document Type AL)

#### APPROPRIATIONS

- 004 Appropriation Transfers Out
- 005 Appropriation Transfer In
- 007 Appropriation Adjustments / Revisions
- 008 E-Board Appropriation Adjustment / Revisions
- 010 Establish Original Appropriation Capital Projects
- 011 Appropriated Capital Projects Adjustment
- 012 Establish Original Appropriation
- 014 Appropriation Unschedule

# CASH RECEIPTS

- 137 Collection of Account Receivable Expenditure Refund Billed
- 141 Collection of Note/Mortgage/Contract/Other/Tax Receivable-Non Capitalized, Governmental
- 142 Lien/Note/Mortgage/Contract/Tax/Other Receivable Non-Capitalized, Proprietary/Fiduciary
- 146 Collection of Interest Receivable Other Unbilled
- 147 Collection of Interest Receivable Other Billed
- 148 Collection of Interest Received Designated
- 149 Cash Receipt For Sale of Fixed Assets Proprietary/Fiduciary/Governmental
- 150 Cash Receipt for Return of Unreimbursed Advance
- 151 Record Unidentified Receipt
- 162 Record Receipt of Deposit Liability No Document Support

- 165 Record Receipt of Deposit Liability
- 168 Adjust Receipt of Deposit Liability
- 170 Receipt of Deferred Revenue
- 172 Refund of Expenditure
- 175 Collection Intergovernmental Receivable Federal Unbilled
- 176 Collection Accounts Receivable Other Billed
- 177 Collection of Account Receivable Other Unbilled/Mass Transit Receivable
- 178 Collection of Intergovernmental Receivable Federal Billed
- 179 Collection of Intergovernmental Receivable Local Billed
- 190 Receipt of Revenue not Accrued
- 191 Receipt for Miscellaneous Liability

# ENCUMBRANCES

- 203 Encumbrance not Pre Encumbered (Non-ADPICS)
- 204 Encumbrance Pre Encumbered (Non-ADPICS)
- 205 Adjust Existing Encumbrance (Non-ADPICS)
- 206 Cancel Encumbrance (Non-ADPICS)
- 212 Encumbrance Add Suffix to Document

# FINANCIAL PLANS

- 060 Agency Expenditure Financial Plan
- 061 Agency Revenue Financial Plan
- 062 Agency Transfer In Financial Plan
- 063 Agency Transfer Out Financial Plan

# **GRANT AND PROJECT BUDGETS**

- 070 Project Billable Budget
- 071 Project Expendable Budget
- 073 Project Billable Units Budget (Statistics)
- 075 Grant Billable Budget
- 076 Grant Expendable Budget
- 078 Grant Billable Unit Budget (Statistics)

# PRE ENCUMBRANCES

- 200 Establish a Pre Encumbrance (non-ADPICS)
- 201 Adjust Pre Encumbrance (non-ADPICS)
- 202 Cancel Pre Encumbrance (non-ADPICS)

# **INTERAGENCY TRANSFERS**

| TC Out | TC In | Description                                                |
|--------|-------|------------------------------------------------------------|
| 704    | 705   | Quasi External Expenditure / Reduction of Expense (A/R)    |
| 718    | 719   | Quasi External Expenditure (Encumbered) / Revenue (A/R)    |
| 722    | 723   | Quasi External Expenditure / Revenue (No A/R)              |
| 730    | 731   | Quasi External Expenditure / Revenue (A/R)                 |
| 740    | 741   | Quasi External Expenditure / Reduction of Expense (No A/R) |

# **VOUCHERS PAYABLE**

- 220 Revenue Refund Payable / Transfer to Comptroller Unit, OHSU
- 221 Voucher Payable Not Encumbered, RTI Type *R* only
- 222 Voucher Payable Not Encumbered
- 223 Unreimbursed Advance Not Encumbered
- 225 Voucher Payable Encumbered
- 226 Voucher Payable Pre Encumbered
- 229 Liquidate Unreimbursed Advance
- 230 Expense of Unreimbursed Advance
- 235 Return Unidentified Receipt to Depositor
- 287 Return Deposit Liability to Depositor, No Document Support
- 290 Return Deposit Liability to Depositor

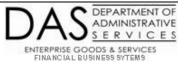